## G E O 5

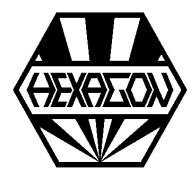

## Geneva mechanism (Maltese drive) design software

for Windows

© Copyright 2016-2024 by HEXAGON Software, Kirchheim, Berlin, Neidlingen

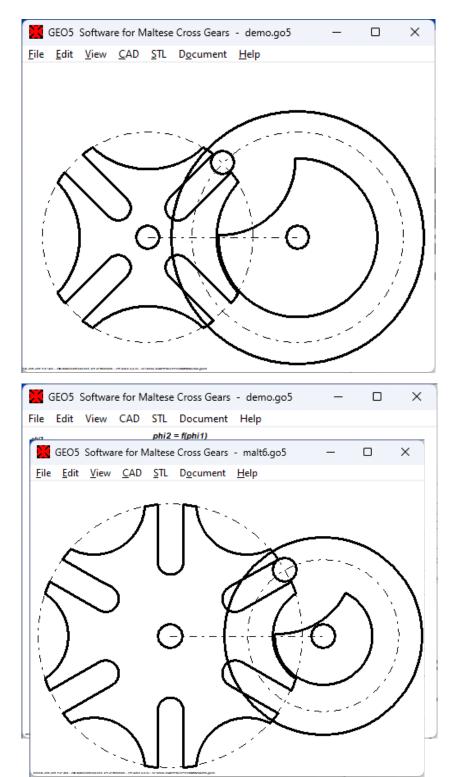

**Calculation and Design of Geneva mechanism** GEO5 calculates dimensions, operation angle, velocity and acceleration of Maltese cross gears. GEO5 generates drawings of Maltese cross wheel and driving wheel as DXF or IGES files to be used with your CAD software. The component parts can be generated as STL files, then printed on a 3D printer and assembled as functioning model of a Geneva mechanism.

## Dimensions

Number of slots in the Maltese cross may be 4, but also any number between 3 and 100. Size of the Geneva mechanism can be defined either by external diameter of the Maltese cross or by center distance. Then enter width of slots and driving bolt diameter. Dimensions of arc segments used as locking device are calculated by GEO5, just enter minimum wall thickness at slots and clearance between arc segments of Maltese cross and driving wheel.

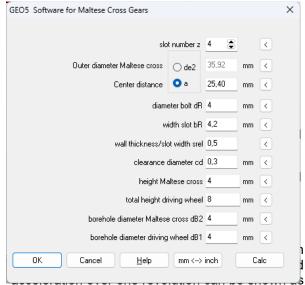

diagram.

## Animation

Rotation on Maltese cross and driving wheel can be simulated on screen as animation.

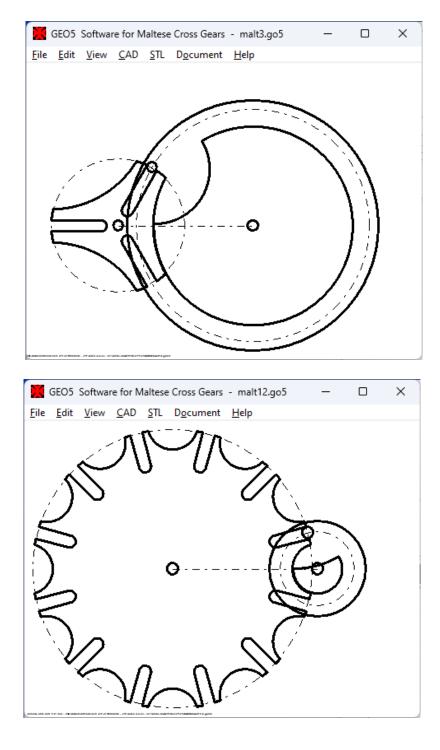